## **INSTITUTO TECNOLÓGICO Y DE ESTUDIOS SUPERIORES DE OCCIDENTE**

**Departamento de Electrónica, Sistemas e Informática**

**PROYECTO DE APLICACIÓN PROFESIONAL (PAP)**

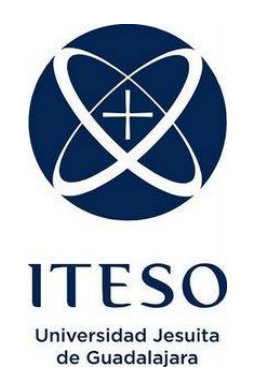

## **4B01 PAP PROGRAMA DE DESARROLLO DE SOFTWARE DE ALTO RENDIMIENTO I**

**"IBM, El Salto"**

**PRESENTA**

ISC Arturo Javier Cabrera Cervantes

Profesor PAP: Act. Juan Manuel Islas Espinoza, PMP®

Tlaquepaque, Jalisco, Diciembre de 2016.

# Índice

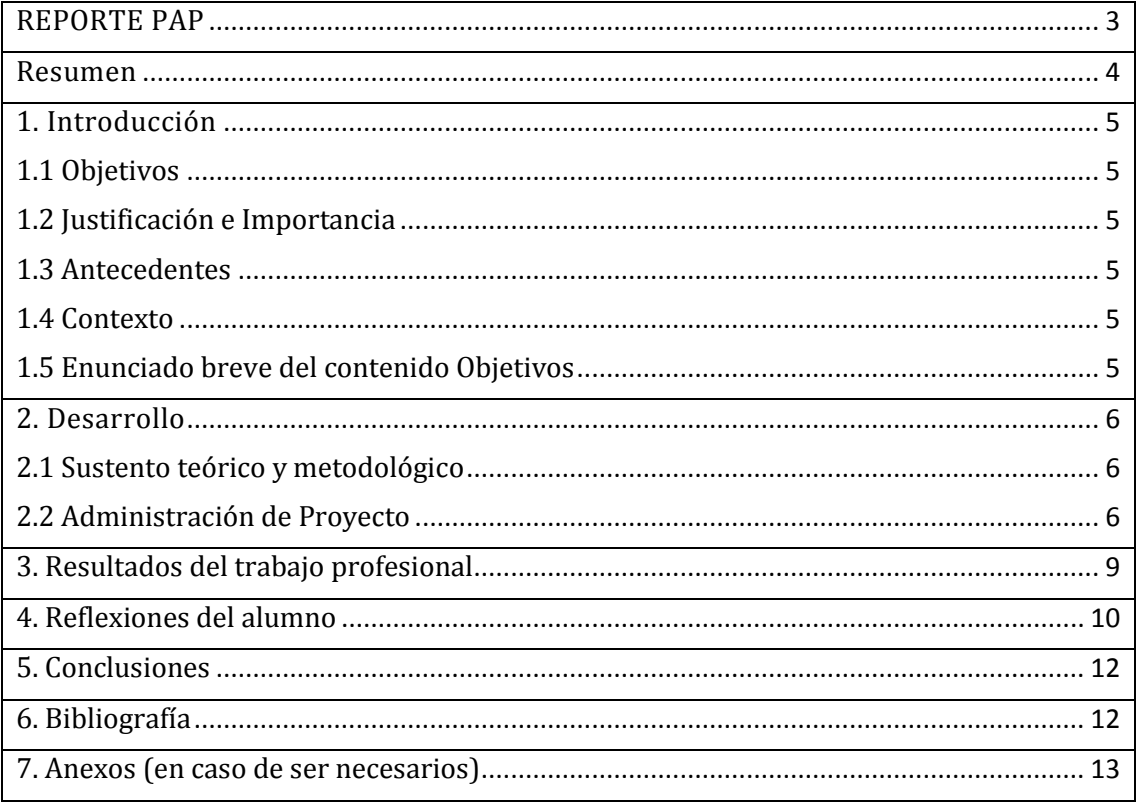

## REPORTE PAP

<span id="page-2-0"></span>Los Proyectos de Aplicación Profesional son una modalidad educativa del ITESO en la que los estudiantes aplican sus saberes y competencias socio-profesionales a través del desarrollo de un proyecto en un escenario real para plantear soluciones o resolver problemas del entorno. Se orientan a formar para la vida, a los estudiantes, en el ejercicio de una profesión socialmente pertinente.

A través del PAP los alumnos acreditan el servicio social, y la opción terminal, en tanto sus actividades contribuyan de manera significativa al escenario en el que se desarrolla el proyecto, y sus aprendizajes, reflexiones y aportes sean documentados en un reporte como el presente.

## <span id="page-3-0"></span>**RESUMEN**

En el presente documento describo mi experiencia durante el desarrollo de proyecto de aplicación profesional, PAP. Así como mi sentir de la experiencia, también como en la relación educación y desarrollo profesional.

Durante mis prácticas en IBM, estuve trabajando en el área de testing. Al principio en los procesos previamente definidos. Después en el desarrollo de un nuevo sistema para facilitar la lectura de los resultados de los tests, éste último no estaba contemplado, sin embargo, es de donde aprendí más.

## <span id="page-4-0"></span>**1. INTRODUCCIÓN**

## <span id="page-4-1"></span>*1.1 OBJETIVOS*

En este PAP pretendo aprender la herramienta ANT para el desarrollo de scripts. Y utilizarlos en los tests automatizados, para probar los productos en desarrollo de IBM. Así como desarrollar test manuales de dichos productos. Así como aprender a desarrollar test manuales para dichos productos.

## <span id="page-4-2"></span>*1.2 JUSTIFICACIÓN E IMPORTANCIA*

Es importante para mí, desarrollar competencias en este proyecto, no solo habilidades técnicas sino también administrativas y de cooperación. Así como las relaciones interpersonales, y la forma de afrontarlas, ante compañeros de trabajo y jefes.

## <span id="page-4-3"></span>*1.3 ANTECEDENTES*

Siendo que el proyecto es de testing me decidí por éste. Ya que sentí que nunca lo hice formalmente. Me doy cuenta que es un asunto muy administrativo, comparado con el testing improvisado que he hecho durante mis desarrollos, en este sí hay que levantar reportes y tener registrado lo que va ocurriendo.

IBM es una empresa dedica a servicios de alojamiento y consultoría. Para su alojamiento, por mencionar uno, aquí en Jalisco está un Smarter Data Center.

El área donde me encuentro es Mexico Software Lab. Y pues como su nombre lo dice, el laboratorio donde se desarrolla el software en México, en mi caso, me toca hacer testing de productos

## <span id="page-4-4"></span>*1.4 CONTEXTO*

Mi área es el testing de nuevos productos a ser lanzados al mercado.

Los entregables para IBM, son los resultados de tests exitosos, así como scripts para nuevos productos. Estos son necesarios, pues son la retroalimentación para los desarrolladores, en caso de que algo falle con el producto que están desarrollando.

Para mi grupo de trabajo, debo entregar manuales de cosas que haga para que éstas sean sostenibles cuando deje el lugar.

## <span id="page-4-5"></span>*1.5 ENUNCIADO BREVE DEL CONTENIDO DEL REPORTE*

<span id="page-4-6"></span>En el presente documento, describo lo que he estado haciendo como practicante en IBM, mis mejoras como profesionista y como persona, enriqueciéndome en experiencias. Me parece importante la documentación de dicho proyecto, para tener un punto de comparación en el futuro.

## **2. DESARROLLO**

### <span id="page-5-0"></span>*2.1 SUSTENTO TEÓRICO Y METODOLÓGICO*

### *METODOLOGÍA*

Utilizamos la metodología ágil con dos reuniones a la semana para reportar avances.

Me conecto a máquinas virtuales de IBM donde probar los productos. Los resultados de las pruebas manuales son registrados en una herramienta propia de IBM siguiendo las guías de las pruebas, dependiendo el caso; en el caso de las pruebas automatizadas, son reportados automáticamente mediante el mismo script que los corre.

Cuando las pruebas automatizadas son corridas, debo asegurarme que dichas pruebas sean exitosas. Las razones por las que pueden fallar podrían ser problemas en la máquina virtual, para los cuales debo solucionar dicha situación. O problemas propios del desarrollo, en cuyo caso debo abrir un reporte para que sea corregido.

Si las pruebas manuales no pueden ser completadas también genero reportes. En caso de ser completadas satisfactoriamente se reportan en la misma solicitud de pruebas manuales.

### <span id="page-5-1"></span>*2.2 ADMINISTRACIÓN DE PROYECTO*

#### *PLANEACIÓN*

Me fue explicado el proyecto, las sesiones de scrum, objetivos, productos que se iban a probar, metodología. Además, IBM tiene su cliente de correo, y su mensajero instantáneo el cual se debe aprender a usar, las herramientas para el testing, lenguajes, repositorios, wikis para acceder a los distintos tutoriales.

La solicitud de permisos y accesos a los productos que requiero para desempeñar mis actividades.

#### *ENUNCIADO DEL PROYECTO*

Los entregables que debo generar solo son los reportes de los test automatizados y manuales. Adicionalmente debo actualizar un archivo con los avances antes de cada junta scrum. También cuando así me lo soliciten, modificar los scripts para las pruebas automatizadas.

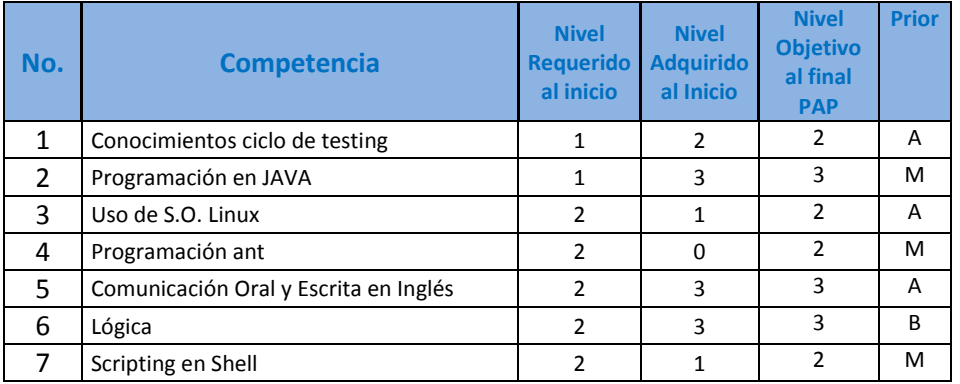

#### *COMUNICACIONES*

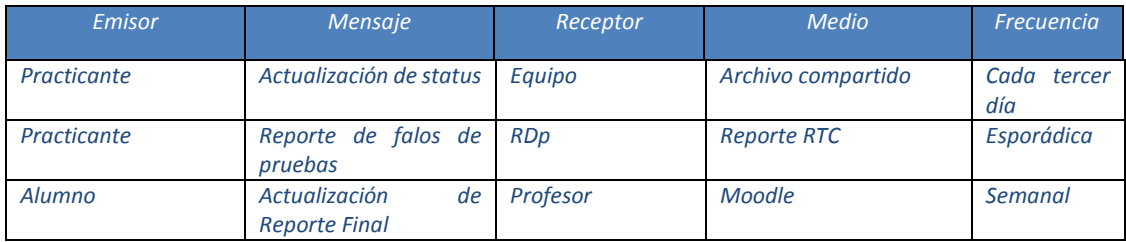

#### *CALIDAD*

En este caso, en sólo una entrega he visto una revisión hacia la calidad de un producto entregado.

En el proyecto de Martha (otra practicante), al cual le he ayudado. No es un proceso conocido, pues es innovador,

Martha y yo hemos estado entregando mockups y versiones funcionales de una página que se pretende implantar, tanto el team lead como el manager son quienes nos han recibido

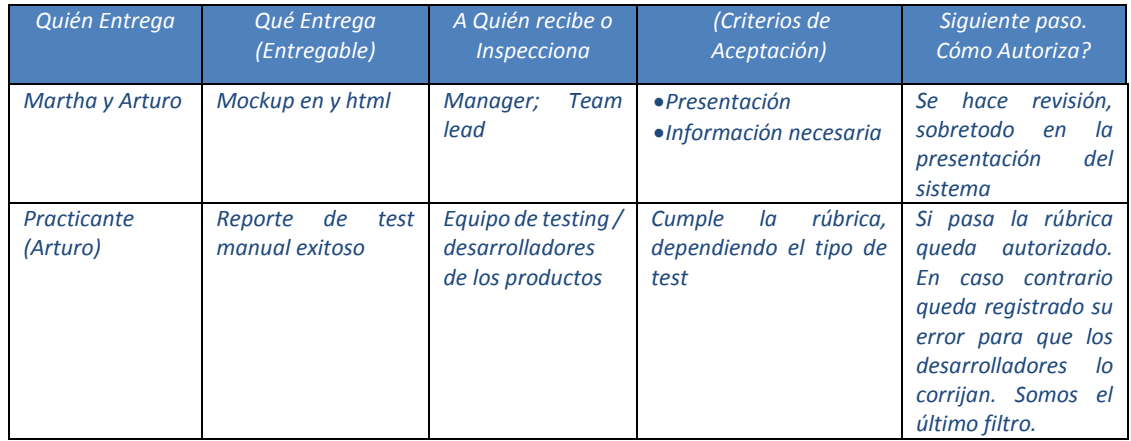

#### *EQUIPO DE TRABAJO*

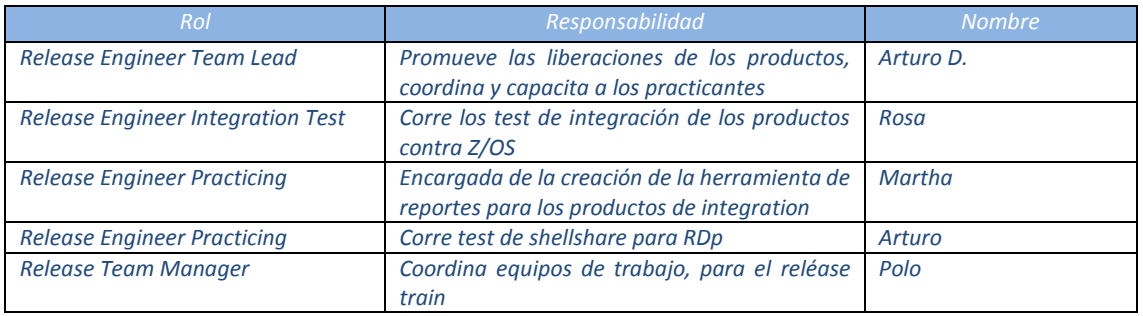

#### *PLAN DE TRABAJO*

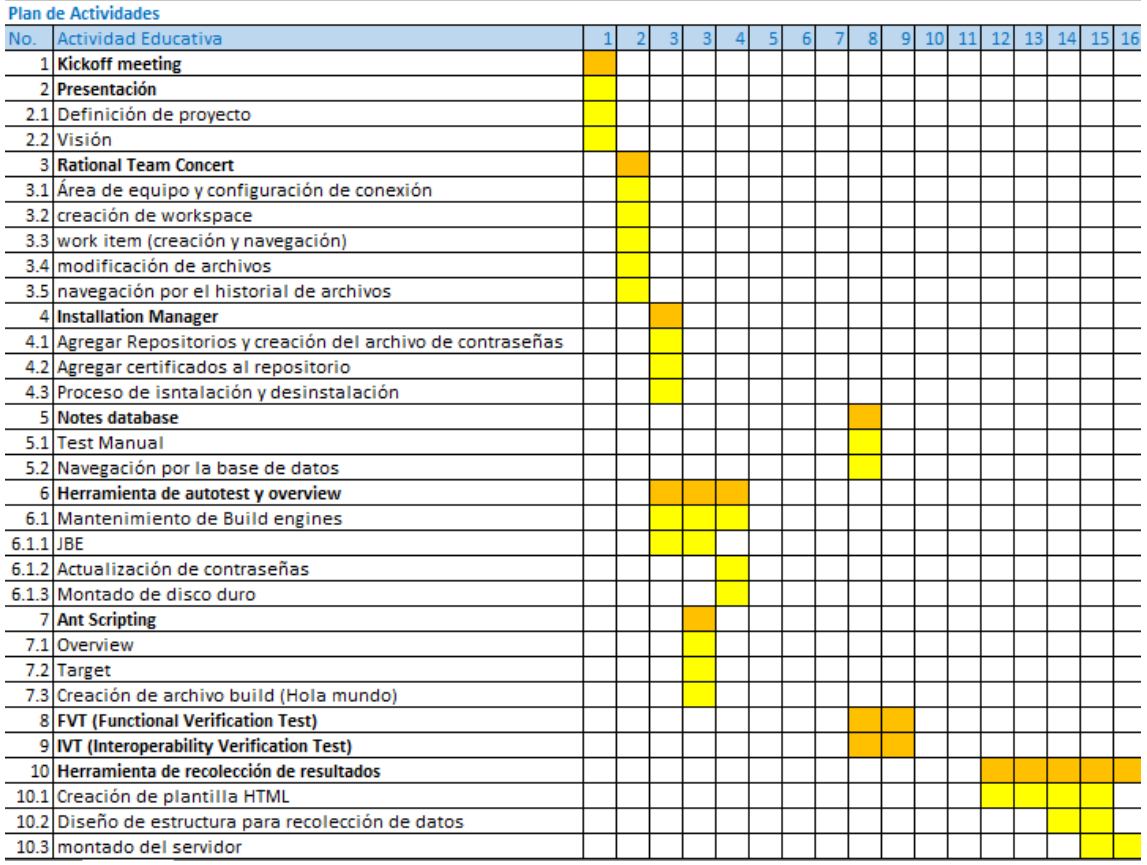

#### *SEGUIMIENTO*

Cada semana dos veces por semana hay una sesión para ver cómo hemos avanzado, todo el equipo. Que hemos resuelto, que hemos aprendido (los practicantes) que errores hemos corregido, o que errores hemos delegado al equipo correspondiente.

<span id="page-7-0"></span>Alrededor de la semana 10, hubo una baja de actividades por la liberación de una versión de los productos. Por lo tanto me pasé al apoyo de la creación de la plantilla HTML para la herramienta de recolección de datos de los test de Z/OS

# **3. Resultados del trabajo profesional**

## *3.1 PRODUCTOS OBTENIDOS*

Principalmente produje los resultados de los test automatizados, para los productos nuevos que serán lanzados al mercado en RDp.

Adicionalmente el apoyo al desarrollo de una herramienta para recolectar los resultados de los test para la integración con Z/OS que será implementada el próximo año.

El montado del servidor para la herramienta para la recolección de los resultados los test de integración con Z/OS.

### *3.2 ESTIMACIÓN DEL IMPACTO*

Aunque los resultados y scripts de los test automatizados para RDp serán utilizados como base para las próximas versiones de productos, la herramienta de recolección servirá para las pruebas de futuros tests y productos que se integren al paradigma de Z/OS

<span id="page-8-0"></span>Además, este último servirá para facilitar el trabajo diario del reporte de resultados que se venía haciendo manualmente, por otro equipo de trabajo, que realiza tests de sus productos.

## **4. Reflexiones del alumno**

### *4.1 APRENDIZAJE PROFESIONAL OBTENIDO*

Dentro mis conocimientos que puse a prueba, fue el manejo de Linux y las operaciones por línea de comandos, pues no los había utilizado en mucho tiempo.

Considero que lo más importante que aprendí fueron las actividades de autoaprendizaje, si bien era ligeramente guiado, el hecho de no tener esa asesoría disponible en todo momento marca una diferencia significativa. Al apoyarme en lo que yo mismo investigo y no en un conocimiento previamente procesado, me da la oportunidad de aprender aquello que yo crea más conveniente, me da la oportunidad de equivocarme y también me da las bases para poder desarrollar proyectos diferentes a los que una empresa quiera de mí.

Entra esas habilidades que fui desarrollando por mi cuenta se encuentran el manejo de ANT, JSON, así como reafirmé mis conocimientos en desarrollo web con Javascript y CSS.

Aprendí una forma diferente de trabajar en equipo, en un equipo *individual* donde cada quien sabe lo que tiene que hacer, y está capacitado para eso, sin necesidad que haya alguien que supla el trabajo del otro, pues cada quien sabe su responsabilidad, no necesita que el otro se la recuerde, a diferencia de lo que ocurre en la universidad.

Lo anterior me invita a reflexionar acerca de lo que quiero y lo que no para mi futuro. Ya sea para una próxima empresa en la que desee trabajar, o alguna propia en como quisiera que se manejara ésta.

### *4.2 APRENDIZAJES SOCIALES*

Siento que el desarrollo del proyecto fue no estuvo muy ligado a la realidad social, en la que vivo. No siento que exista, un beneficio a la economía del país o al desarrollo de la comunidad en este momento. Solamente para la comunidad ibemista. Y de ésta, solo algunos equipos.

Aunque, pienso utilizar estos y otros conocimientos para iniciar una empresa nueva, una que si pueda ayudar a la comunidad, al menos en la generación de empleos.

Solamente puedo distinguir aprendizajes sociales para mi persona, habilidades de comunicación y planteamiento de ideas.

## *4.3 APRENDIZAJES ÉTICOS*

Durante el desarrollo del PAP aprendí que el hecho de estar en una empresa conocida o grande no es suficiente para sentir satisfacción.

Aprendí que una empresa así no es lo que yo quiero. Creo que es necesario sentirse pleno para poder desarrollar, y para sentirse activo.

Al principio no entendía lo que pasaba, o como es que debía actuar. Poco a poco fui entendiendo el propósito del proyecto. Aunque creo que de haber estado desarrollando un proyecto menos empresarial y más personal o social podría haber entendido, más rápido, y también me sentiría más comprometido.

<span id="page-10-0"></span>A partir de esta experiencia puedo saber que es lo debo fijarme antes de alistarme a una empresa, o proyecto. Mi bienestar y tranquilidad antes que el de alguien más.

## **5. Conclusiones**

<span id="page-11-0"></span>Al principio al no tener equipo asignado, empecé a leer un seminario de metodología ágil, al tener equipo y trabajo asignado fui bombardeado con información, y cosas por aprender, de muchas nunca había oído mencionar.

Las herramientas propias de IBM, sus proyectos y demás, todo era desconocido y con tanta información me sentía confundido.

No me sentía parte, al tiempo que fui entendiendo la dinámica del equipo pude sentirme un poco más parte, aunque nunca ese compromiso fuerte.

Considero que el equipo fue paciente conmigo y por fin podía entender lo que decían y me gustó mucho su forma de trabajar *en equipo*, sin que por estar en equipo signifique todo el tiempo estar pegados, sino con un objetivo en conjunto.

Creo que siempre fue importante documentar para estar orientándome cuando me perdía en lo que debía hacer a la sesión siguiente. Aunque por mi forma de trabajo habitual, me pareció difícil documentar formalmente, quizá debería en lo personal enfocarme un poco más en planeación. Para otra ocasión.

No me siento satisfecho con el proyecto en IBM, todo el tiempo me sentí una pieza muy pequeña del rompecabezas. Ahora sé que esa es la forma de IBM, y seguramente cualquier otra empresa de ese tamaño, de trabajar. Por supuesto aprendí y me dio gusto aprender cosas que desconocía, pero una vez terminada la fase de aprendizaje de nuevas experiencias no sentía que pudiera seguir avanzando.

# **6. Bibliografía**

No aplica

# <span id="page-12-0"></span>**7. Anexos (en caso de ser necesarios)**

Evaluación del desempeño (Recopilado por profesor del pap)